# **интерактивной доски в оптимизации процесса обучения»**

# **«Возможности**

#### **Интерактивное оборудование**

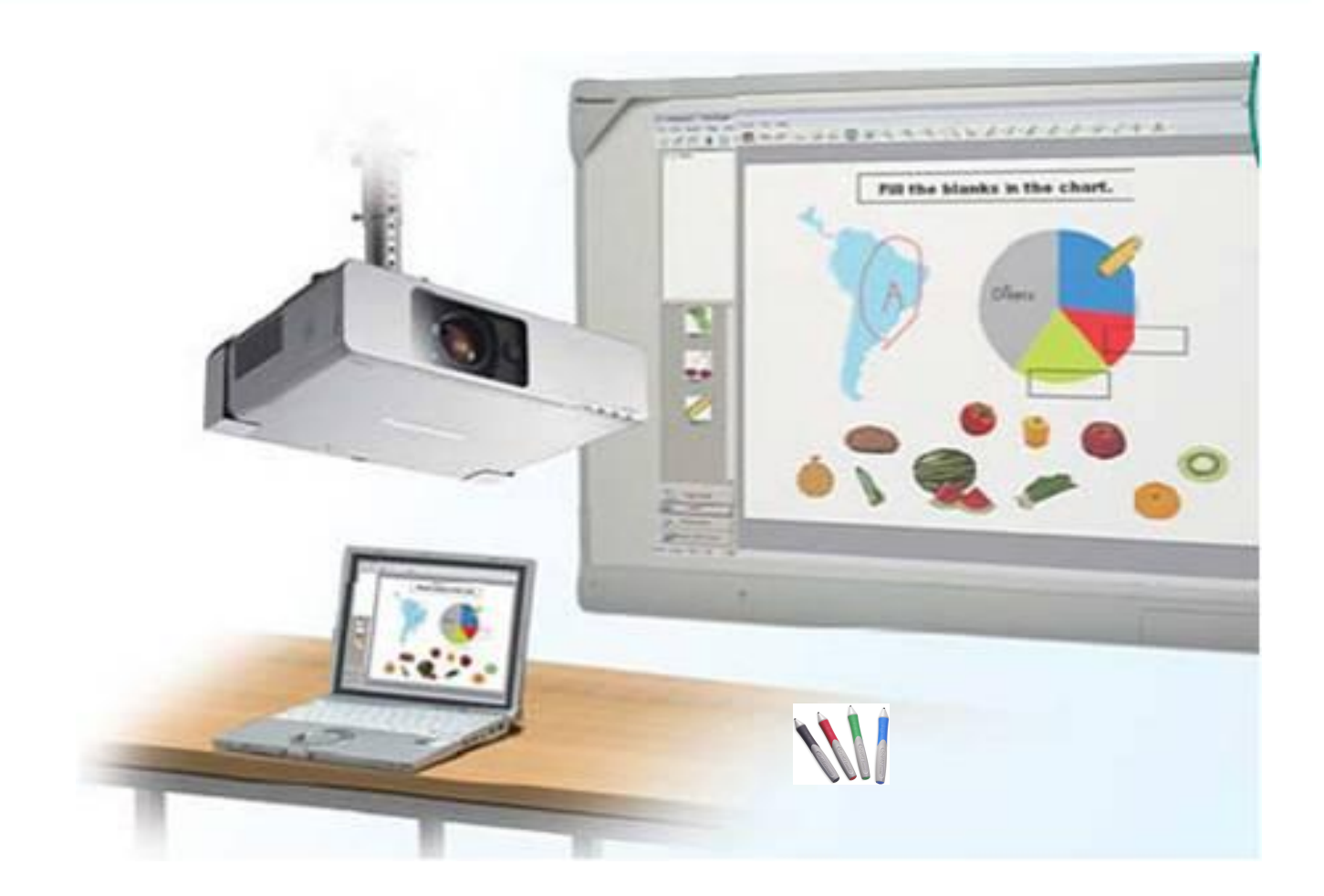

**Предоставляет прекрасную возможность оживить и разнообразить уроки.**

#### **Преимущества использования**

- Позволяет реализовать принципы наглядности, доступности и системности изложения материала
- Делает занятия интересными и увлекательными, развивает мотивацию
- Учащиеся начинают работать более творчески и становятся уверенными в себе
- Вдохновляет преподавателей на поиск новых подходов к обучению, стимулирует профессиональный рост

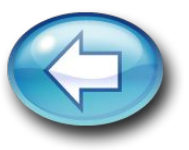

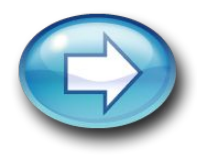

### **Возможности использования интерактив технологий на уроках:**

• добавление дополнительной информации посредством электронных маркеров с возможностью изменять цвет и толщину линии

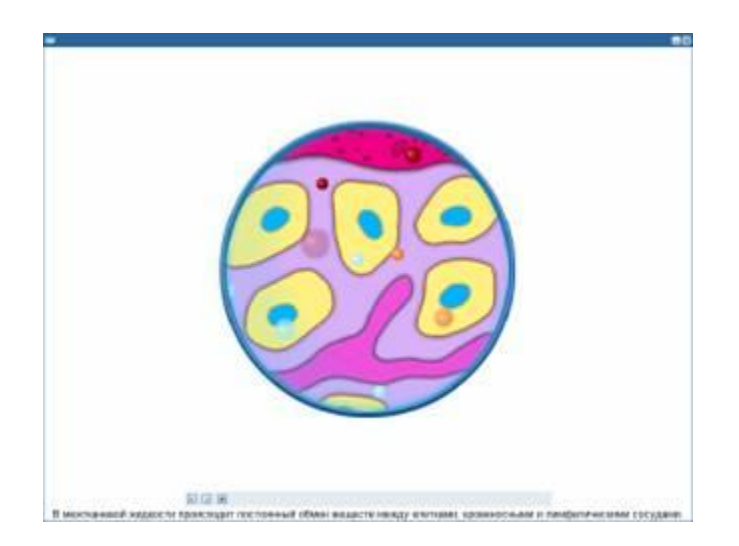

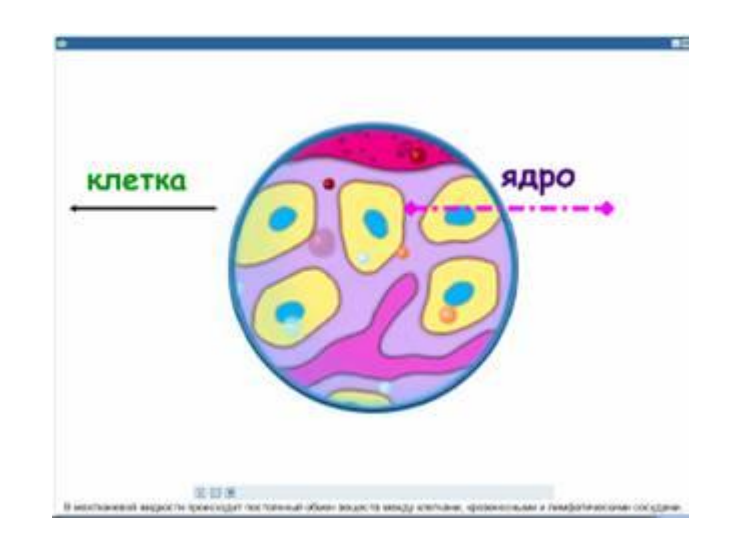

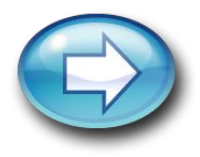

### **Возможности использования интерактивных технологий на уроках:**

• Установление соответствий и выделение объектов

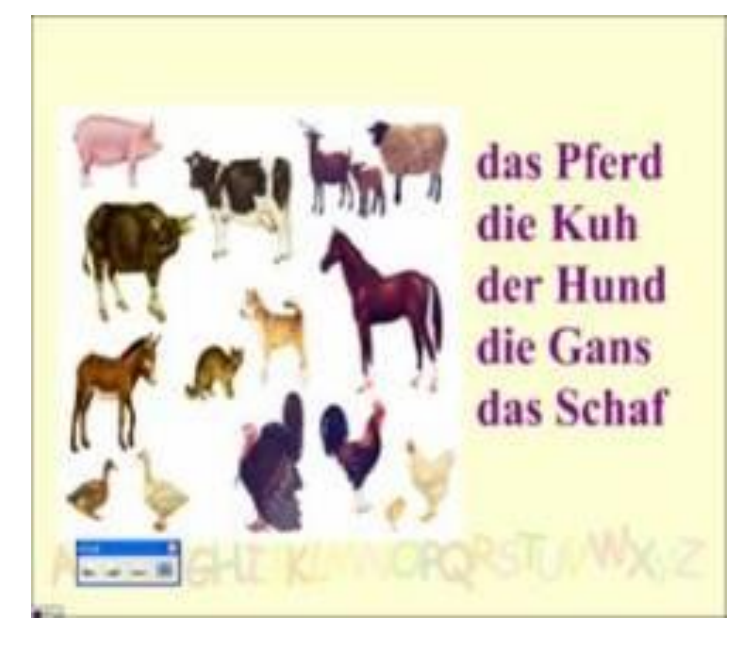

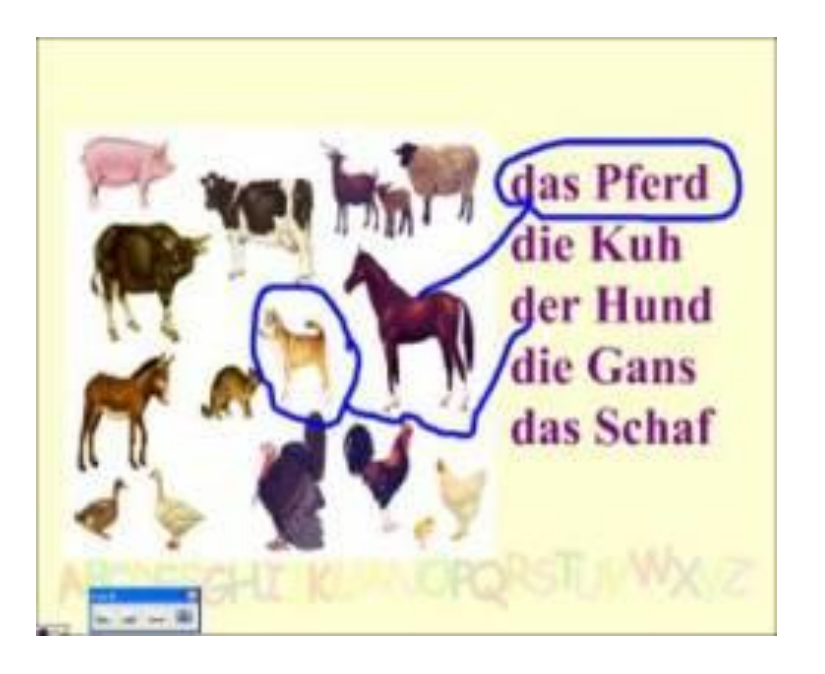

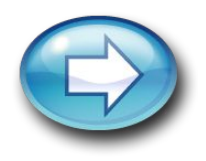

#### **Возможности использования интерактивных**

### **технологий на уроках:**

• перемещение объектов (используя пальцы рук, можно перемещать картинки, предметы и другие объекты в нужное место)

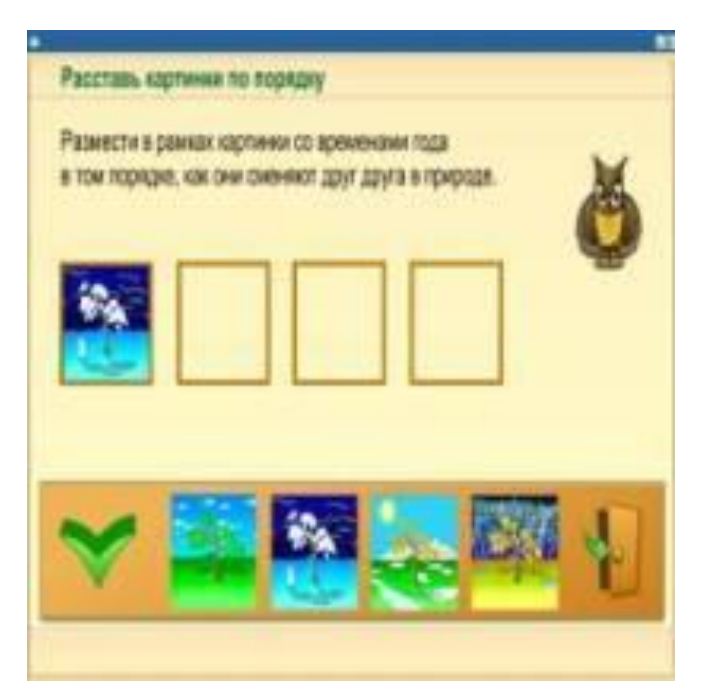

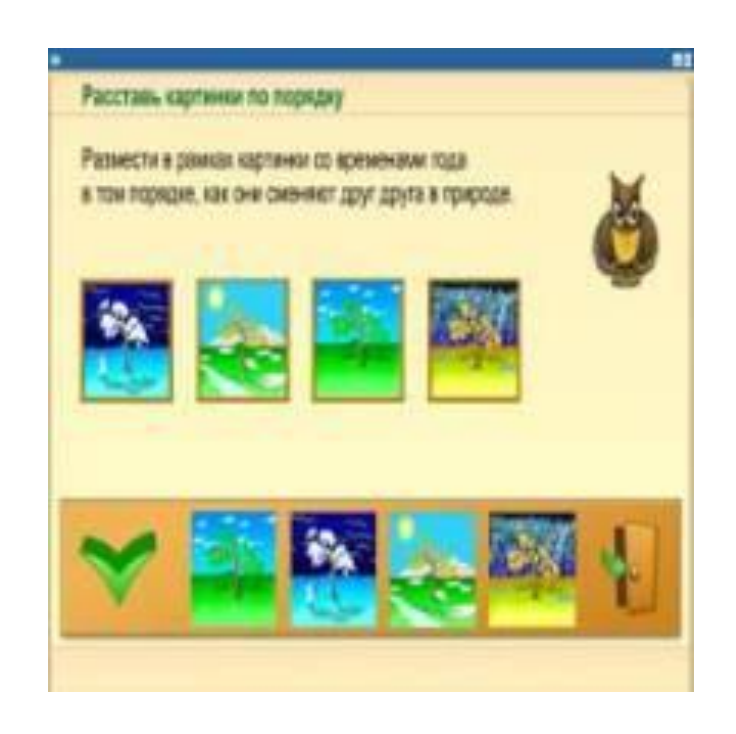

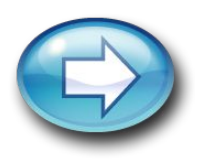

### **Возможности использования интерактивных технологий на уроках:**

• показательное тестирование отдельного ученика или группы учеников для всей аудитории (разместить правильно географические объекты на карте)

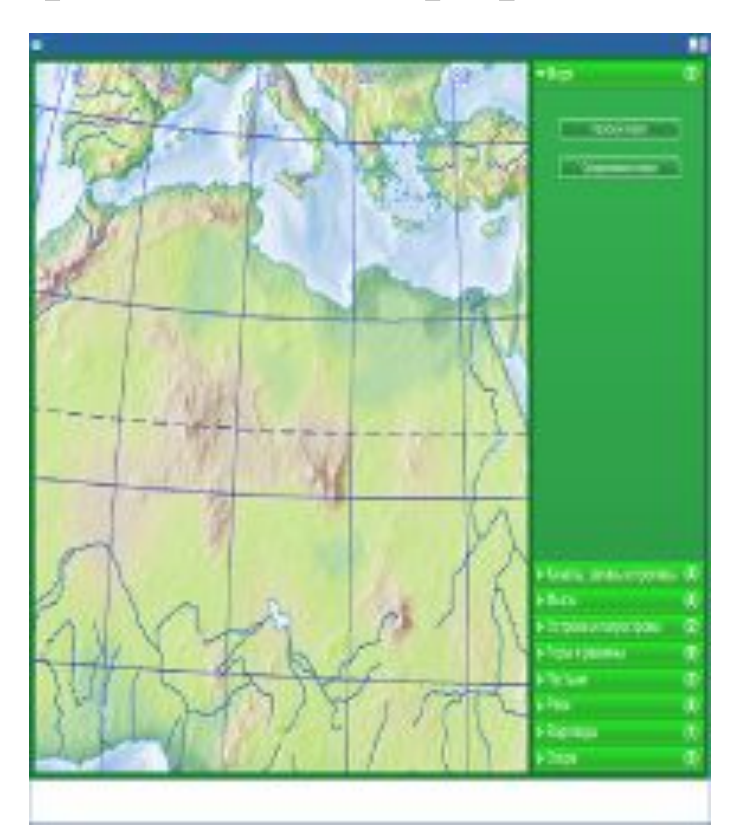

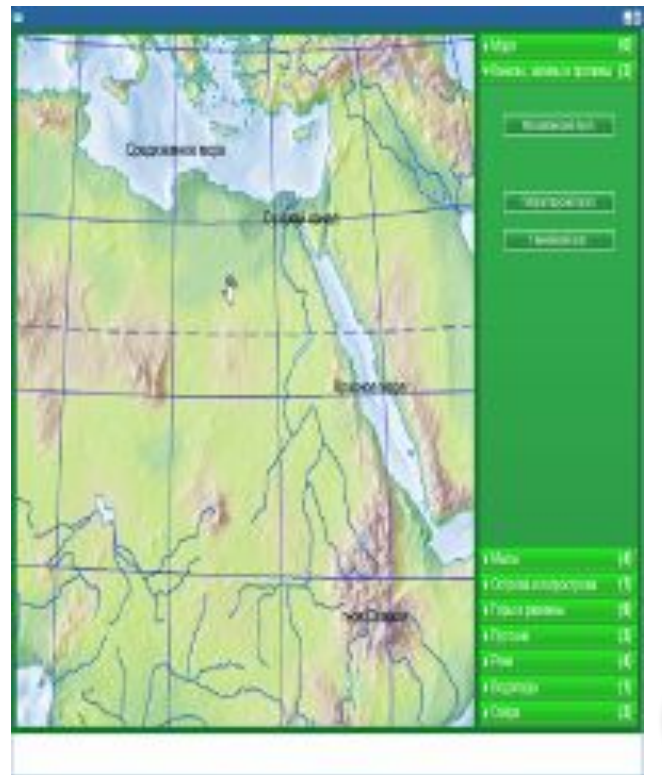

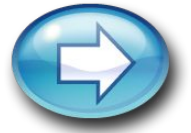

#### **Возможности использования интерактивных технологий на уроках:**

• показательное тестирование отдельного ученика или группы учеников для всей аудитории (распределить картинки в ячейках)

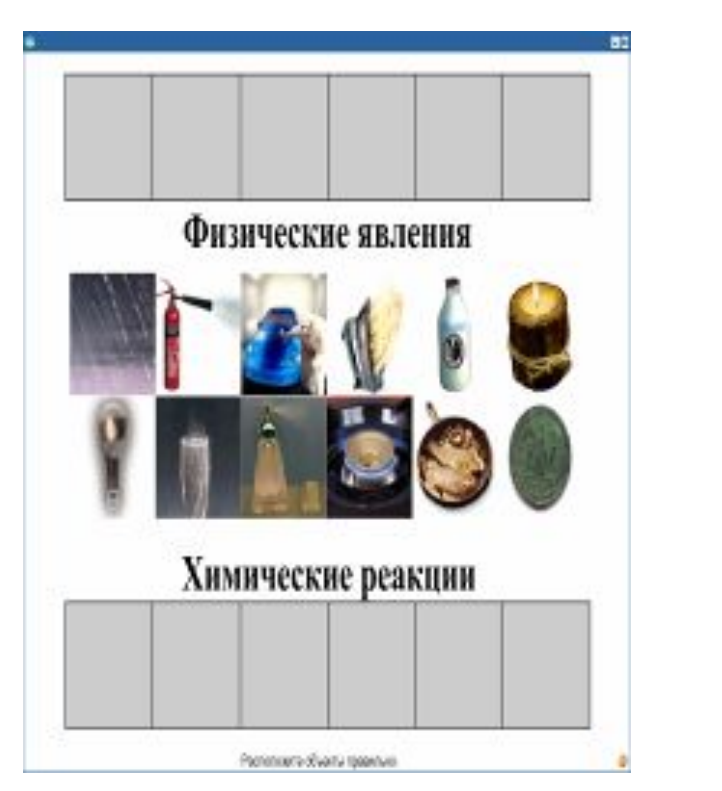

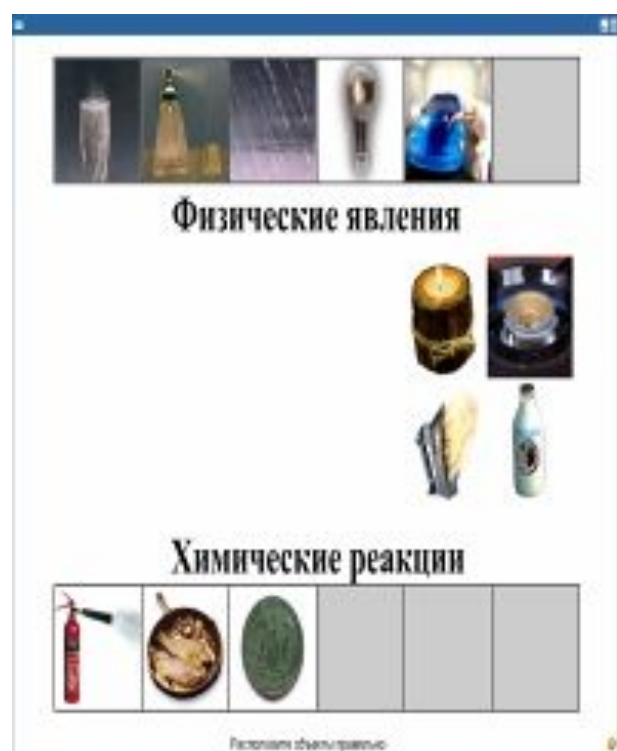

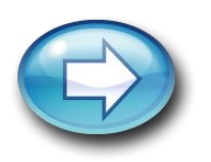

#### **Виды образовательной деятельности**

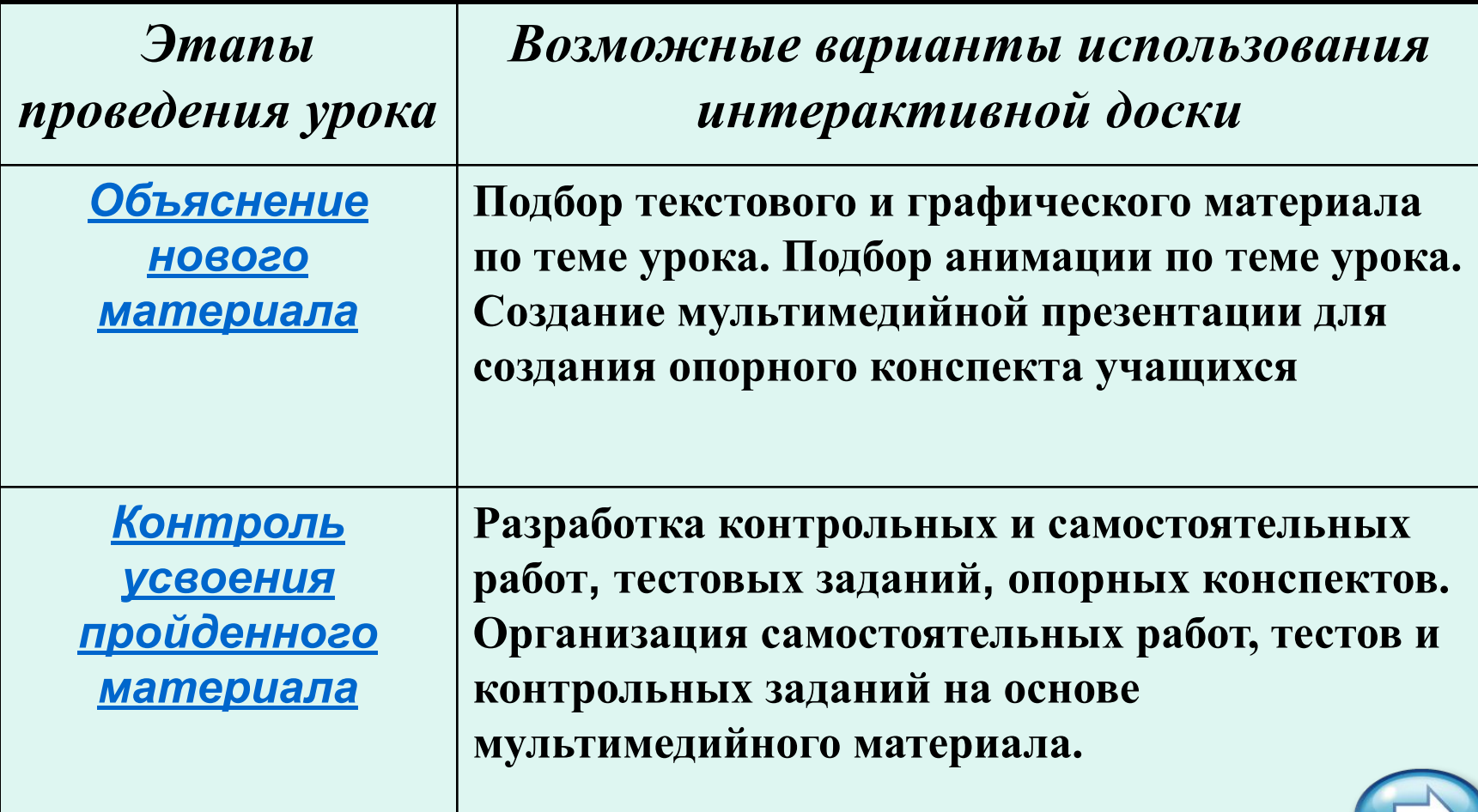

#### **Виды образовательной деятельности**

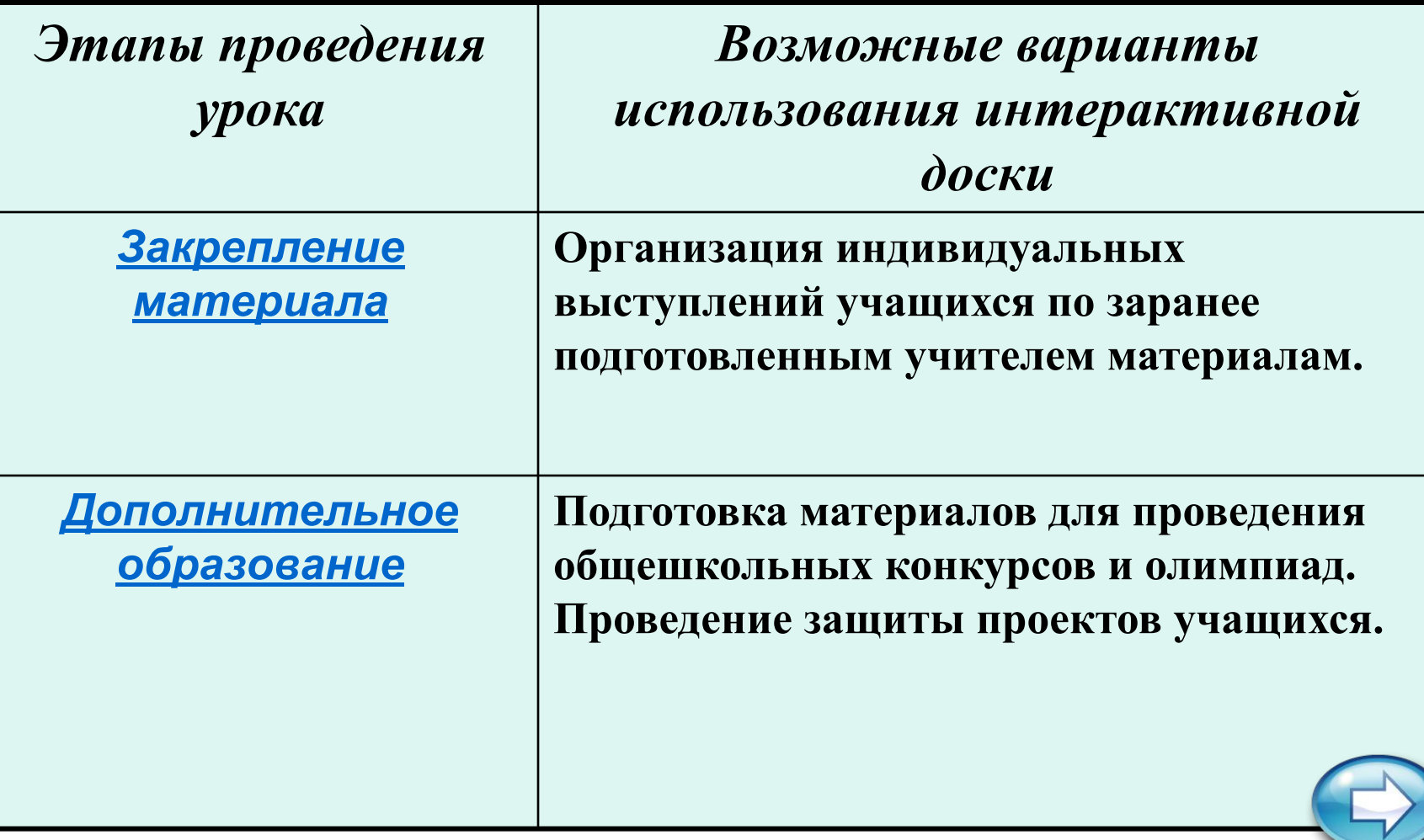

#### **Возможности использования**

### **Flash-технологий**

#### **Задача – перемещая картинки, выстроить их в нужном порядке:**

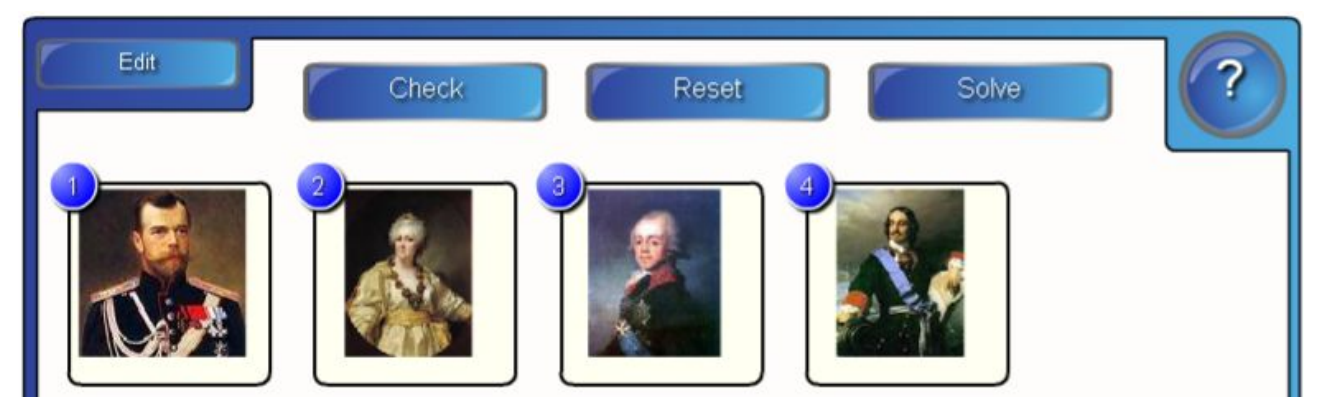

#### **Ниже – возможный итог выполнения задания**

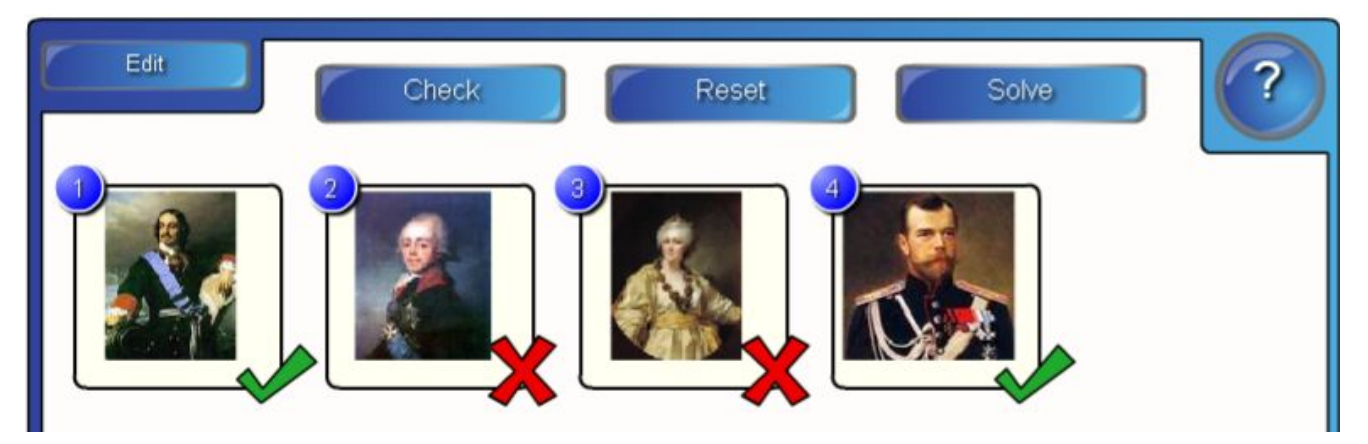

#### **Возможности использования**

# **Flash-технологий**

#### **Сортировщик изображений**

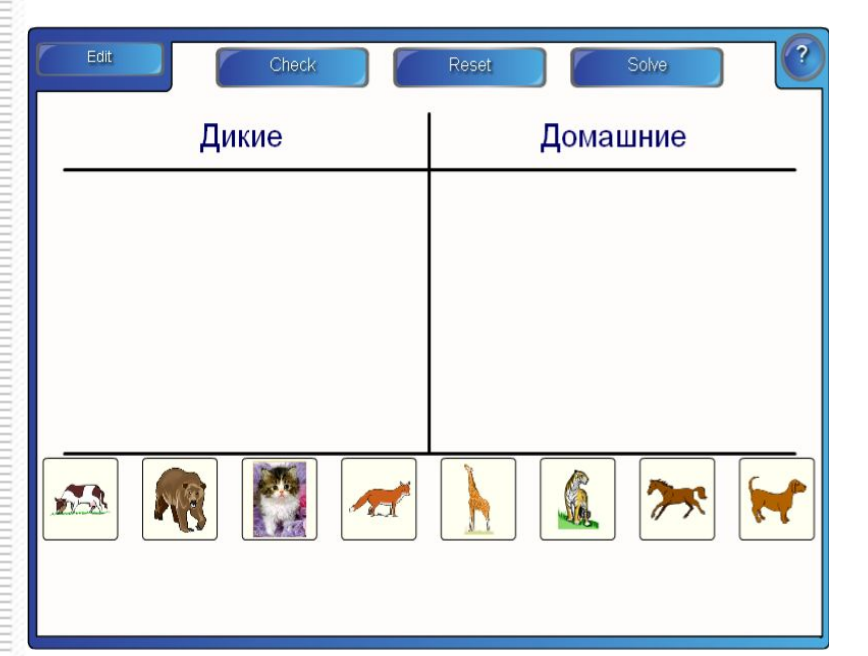

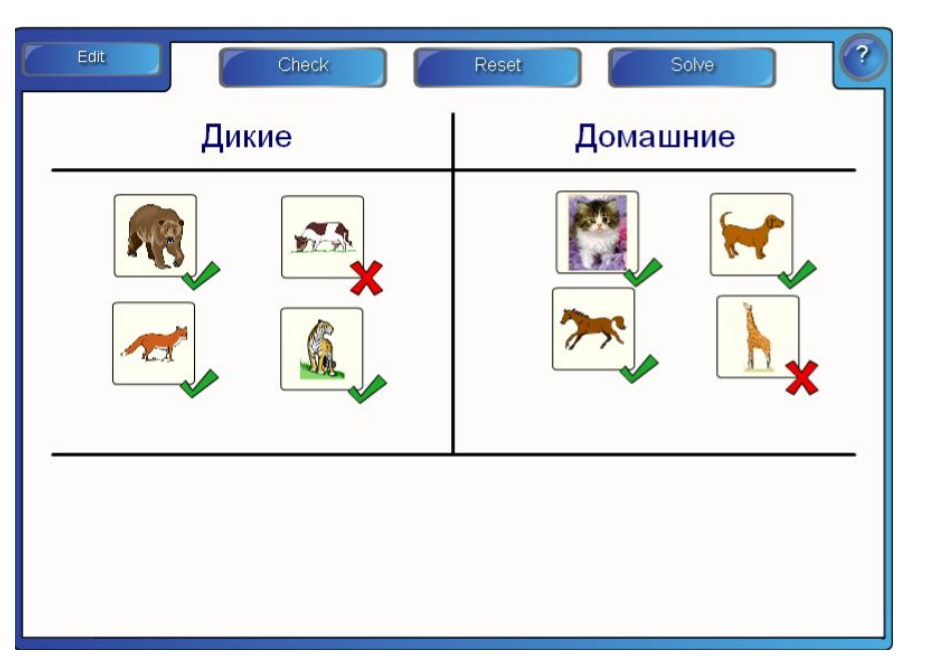

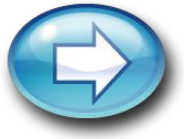

#### **Возможности использования**

## **Flash-технологий**

#### **Взрывающийся воздушный шарик**

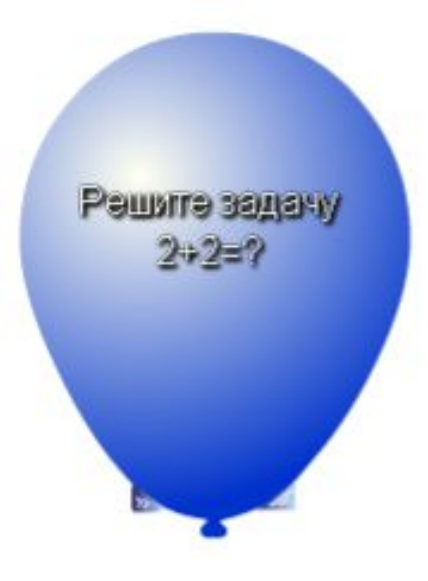

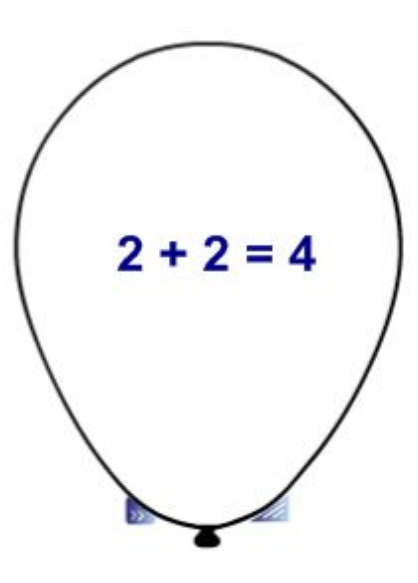

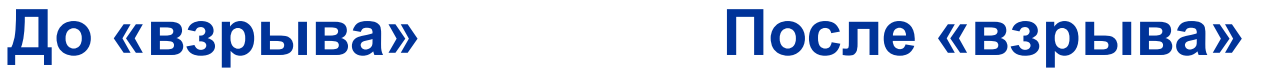

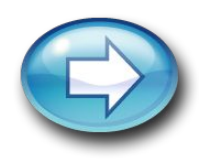

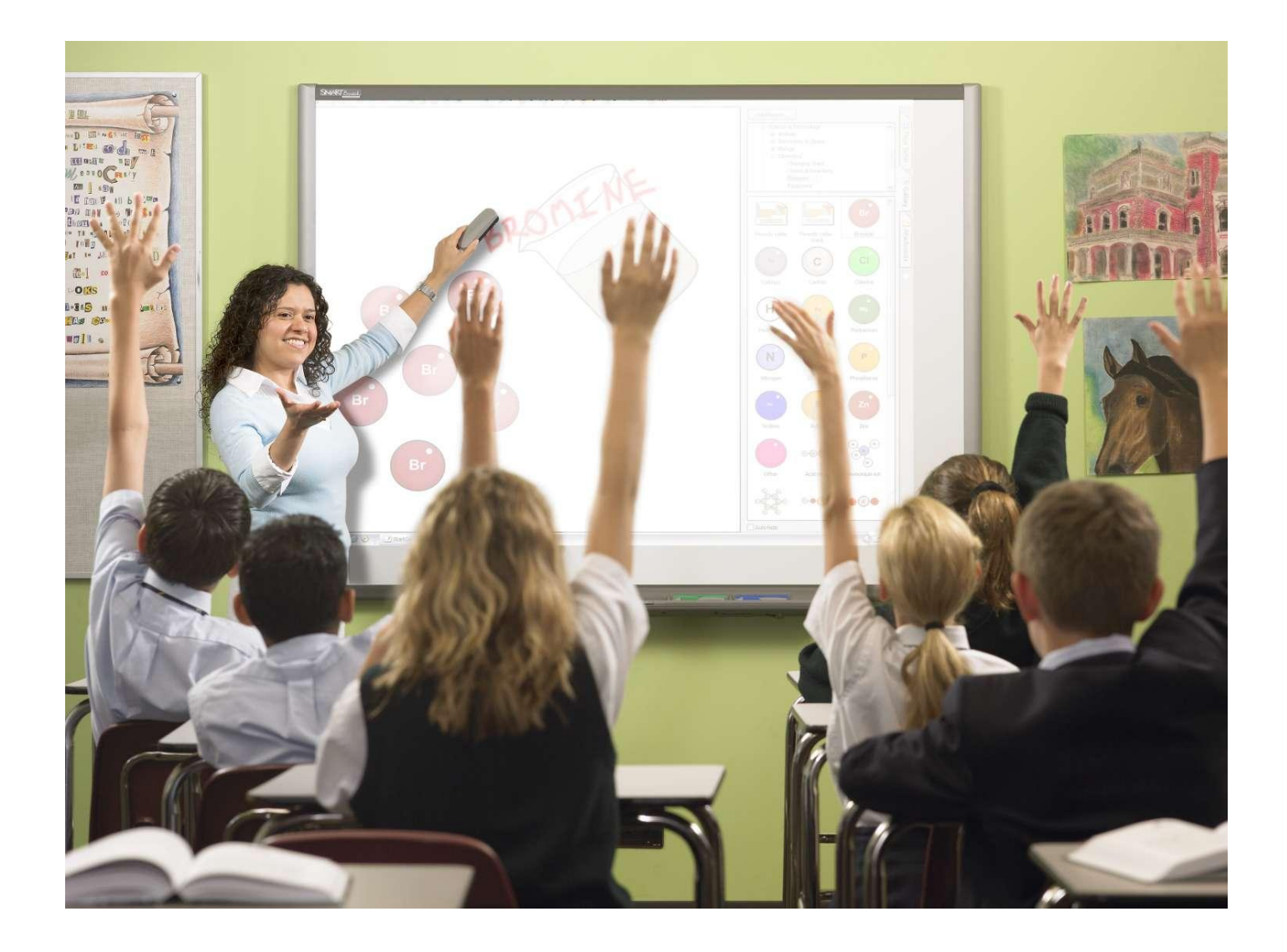

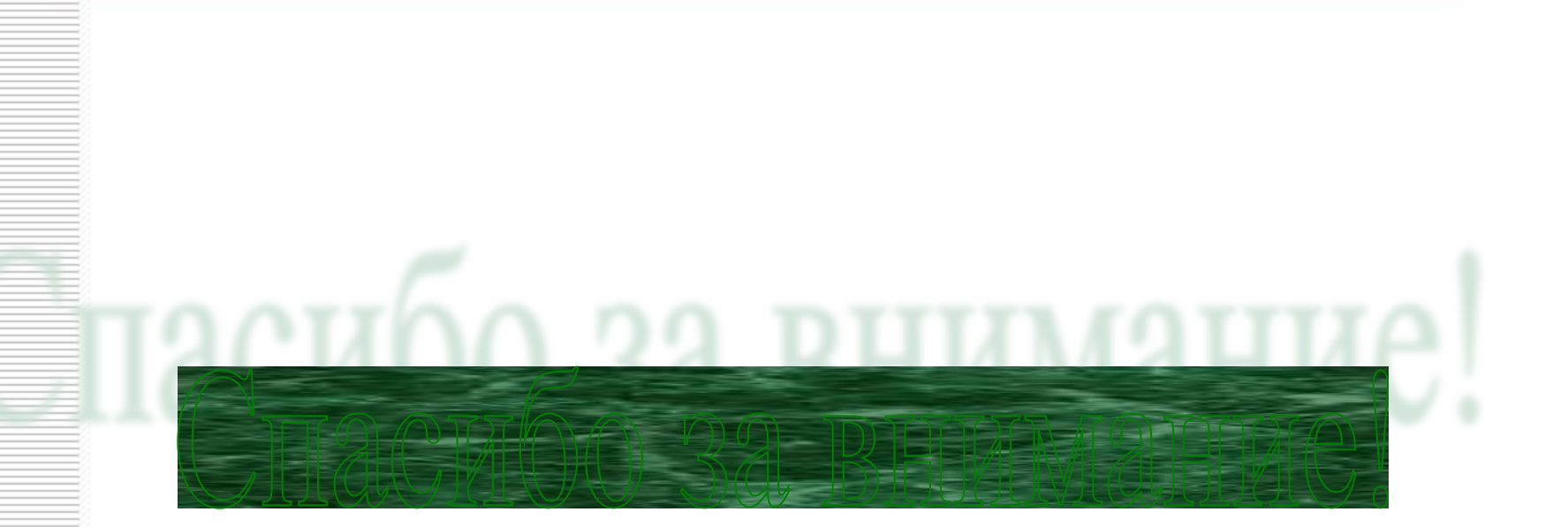